### Allegato n. 1 - Quesiti per la prova scritta concorso rif. 8300

(la risposta corretta per ogni domanda è quella selezionata ed evidenziata)

1) Moodle, in base al tipo di licenza d'uso (o di distribuzione), che tipo di piattaforma può essere considerata?

r

Di mercato/commerciale

i

Freeware

 $i^*$ 

Nessuna delle altre risposte

 $\overline{\xi}$  .

Open-Source

r

Proprietaria

2) Quale tipo di approccio metodologico Moodle ha recepito e valorizzato prima di altre piattaforme?

r

Cognitivismo

r

Comportamentismo

 $\overrightarrow{1}$ 

Costruttivismo sociale

 $\mathbf{r}^{\mathbf{m}}$ 

Istruttivismo

r

Nessuna delle altre risposte

3) Quale formato di corso viene considerato il più "flessibile" tra quelli che Moodle consente di utilizzare?

r

Il formato SCCRM/AICC

r

Il formato <sup>a</sup> blocchi

 $\overline{\mathbf{c}}$ 

Il formato per argomenti

range (1)

Il formato settimanale

r

Nessuna delle altre risposte

4) Cos'è una chiave di iscrizione in Moodle?

 $\mathcal{C}^{\mathcal{A}}$ 

Nessuna delle altre risposte

 $i^{\omega}$ 

Un codice alfanumerico che consente ad uno studente di modificare/aggiornare la proprie credenziali di accesso alla piattaforma

### r

Un codice altanumerico che consente allo studente di registrare il proprio profilo utente nella piattaforma Moodle

 $\mathcal{C}^*$ 

Una password che consente solo <sup>a</sup> quegli studenti che ne sono in possesso l'iscrizione/l'accesso diretto ad un corso

r

Una password necessaria al docente per modificare le impostazioni di un corso

5) Le cosiddette "risorse", presenti in Moodle, permettono ai docenti di gestire forme di interazione con gli utenti di un corso?

 $\mathbf{r}$ 

Nessuna delle altre risposte

 $\widehat{t}$ 

No, si tratta di contenuti che non prevedono forme di interazione tra docenti-studenti e tra studenti-studenti di un corso.

r

Sì, si tratta di attività che prevedono, in particolare, forme di interazione tra gli studenti di un corso.

r.

Sì, si tratta di attività che prevedono, in particolare, forme di interazione tra il docente <sup>e</sup> gli studenti di un corso.

 $i^{\frac{m}{2}}$ 

Sì, si tratta di attività che stimolano in particolar modo la partecipazione tra gli studenti di un corso.

6) Quale formato di file viene di norma utilizzato per creare/importare un elenco di utenti/studenti in Moodle (selezionare l'estensione corretta)?

r .s rt  $\chi^{\omega_{\alpha}}$ .txt  $\epsilon$ .vsc  $i^{\omega_a}$ .xls (o .xlsx)  $\hat{f}^{(k)}$ Nessuna delle altre risposte 7) Cosa si intende per montaggio in proxy? r Il montaggio professionale 1~ La possibilità di aumentare la risoluzione delle dip troppo leggere  $\frac{1}{2}$  . La possibilità di modificare la risoluzione delle dip troppo pesanti e La possibilità di montare depositando in cloud le dip troppo pesanti e Nessuna delle altre risposte 8) Quali sono le fasi, in ordine operativo, per la realizzazione di un audiovisivo?

```
i^{\alpha}
```
Nessuna delle altre risposte

e

Produzione,script, post-produzione, sviluppo

e

Script, produzione, sviluppo, post-produzione

e-Sviluppo, produzione, post-produzione

ï.

Sviluppo, script, produzione, post produzione

9) Impostando la videocamera su un trame rate a 25 fps, come si consiglia di regolare la velocità dell'otturatore (shutter)?

### $\hat{\bullet}$

Due volte quella del frame rate (1/50)

e

Il triplo del frame rate(1/75)

e-Inferiore al frame rate(1/24)

e-

Nessuna delle altre risposte

e-Uguale al frame rate (1/25)

10) Hai delle dip girate in UHD (3840 x 2160) da montare. Come si consiglia di gestire, una volta importate in Premiere Pro, per lavorare più agilmente e preparare il materiale per la successiva color correction su piattaforma esterna (tipo Da Vinci)?

 $f^{\prime\prime}$ 

Nessuna delle altre risposte

 $\mathbf{f}^{\mathbf{m}}$ 

Si deve creare una sequenza con la risoluzione sorgente (3840 x 2160) e <sup>a</sup> montaggio ultimato, si esporta in FHD (1920x1080)

e-

Si deve creare una seguenza in FHD (1920x1080) e a montaggio ultimato si esporta nella medesima risoluzione

 $\hat{C}$ 

Si deve creare una sequenza in FHD (1920x1080) e ridurre del 50% la scala delle clip in controllo effetti. A montaggio ultimato si esporta nella risoluzione sorgente (3840 x 2160)

r

Si deve creare una sequenza in FHD (1920x1080) e ridurre del 90% la scala delle clip in controllo effetti. A montaggio ultimato si esporta nella risoluzione consigliata dal software

11) Quali sono le procedure da seguire, con una videocamera professionale, dopo l'accensione e prima di iniziare <sup>a</sup> girare?

r

Nessuna delle altre risposte

r

Regolazione del bianco, selezione formato di registrazione, scelta del frame rate, regolazione dello shutter, messa a fuoco manuale, regolazione diaframma

r

Selezione del formato di registrazione, scelta del frame rate, messa <sup>a</sup> fuoco manuale, regolazione diaframma, regolazione dello shutter, regolazione del bianco

 $\hat{\mathbf{r}}$ 

Selezione del formato di registrazione, scelta del frame rate, regolazione dello shutter, regolazione diaframma, messa a fuoco manuale, regolazione del bianco

 $\mathbf{r}$ 

Selezione del formato di registrazione, scelta del frame rate, regolazione dello shutter, regolazione diaframma, regolazione del bianco, messa a fuoco manuale

12) Che cosa è un microfono Lavalier?

 $\tilde{t}^{m_{\star}}$ 

Nessuna delle altre risposte

r

Un microfono che si applica su un'asta telescopica per registrare più sorgenti audio

 $\tilde{\epsilon}$  .

Un microfono che va applicato sul soggetto da intervistare. Può essere radio o <sup>a</sup> filo

r

Un microfono panoramico che si posiziona su un tavolo durante una videoconferenza

r

Un radio-microfono che va applicato sul soggetto da intervistare

13) E' necessario modificare un'immagine con Photoshop da importare successivamente in Premiere Pro. Occorrono due formati: uno che consenta di mantenere la trasparenza, l'altro che privilegi una minore perdita di dati. Quali?

 $r^{\alpha}$ Jepg — Psd r Jpeg — Tiff r Nessuna delle altre risposte r Png —Jpeg  $\overline{\mathcal{L}}$ Png —Tiff 14) Cosa è lo scavalcamento di campo?  $j^{\rm obs}$ 

La rotazione con la camera intorno al soggetto

 $\hat{f}^{\text{max}}$ 

Nella regola dei 180 gradi bisogna immaginare il set diviso in due parti. Quando la camera si muove da una parte e dall'altra di questo spazio, avviene lo scavalcamento

r

Nella regola dei 180 gradi bisogna immaginare il set diviso in due parti. Quando la camera si muove entro lo spazio di 180 gradi stabilito, avviene lo scavalcamento

 $\mathbf{r}$ 

Nessuna delle altre risposte

r

Riprendere due soggetti in campo e controcampo durante un dialogo, posizionando prima la camera alla sinistra di uno, poi posizionandola alla destra dell'altro

15) In quale formato si esportano da una piattaforma di montaggio (come ad esempio Premiere Pro) le tracce audio di un montato per essere avviate al missaggio audio su altre piattaforme?

```
r
EDL
r.
Nessuna delle altre risposte
\hat{\mathbf{f}}OMF
r
XMF
r
XML
```
 $\ddot{\phantom{1}}$ 

16) Tra <sup>i</sup> formati elencati (oltre ai dati video) quale <sup>è</sup> in possesso di tutte le seguenti caratteristiche: può archiviare immagini e sottotitoli; è prevalentemente utilizzato per memorizzare e riprodurre streaming video con sottotitoli; è in grado di archiviare dati meta in formato XMP; <sup>è</sup> possibile usarlo per aggiungere informazioni sui video.

そう

```
r
Mov
\mathbb{C}^*Mp4
i^*Mpeg-4
r
Nessuna delle altre risposte
e^{\omega_x}XML
17) Come vengono definiti i "salti temporali" nella narrazione filmica?
r
```
Dissolvenza in chiusura e apertura

 $i^{\frac{m_i}{2}}$ 

Dissolvenza incrociata  $\widehat{G}$ Ellissi r Flashback  $\tilde{t}^{\frac{1}{2}}$ Nessuna delle altre risposte 18) Qual è la differenza principale tra un file vettoriale e un file raster? r Nessuna delle altre risposte r il file raster si usa solo per <sup>i</sup> video r il file vettoriale si usa solo per <sup>i</sup> video enon c'è nessuna differenza  $\overline{\mathbf{t}}$ risoluzione 19) Che cosa è un DCP?  $\tilde{\zeta}$  . Nessuna delle altre risposte

 $\mathbf{r}$ 

Un formato di compressione progressiva in 4k

e-

Un formato realizzato per la riproduzione su monitor 4k

 $\mathcal{L}$ 

Un formato realizzato per le piattaforme digitali

 $\mathcal{C}^*$ 

Un formato realizzato per lo straeming in 4k

20) Che cos'è Epiphan Peari?

r

Nessuna delle altre risposte

r

Un sistema/dispositivo AVoIP per la crezione di matrici Audio/Video virtuali, videowall e multi-view su reti IP locali <sup>e</sup> geografiche, senza vincoli di distanza.

ř.

Un sistema/dispositivo di registrazione, encoder e streaming audio/video

 $\mathbf{r}^{\mathbf{r}}$ 

Un software commenrciale per la gestione di registrazioni video in aule e sale riunioni PC based con interfaccia grafica personalizzabile

 $i^{\omega_{\bullet}}$ 

Una soluzione motorizzata di sistemi video <sup>a</sup> scomparsa verticale e <sup>a</sup> libro per le aule universitarie

21) Un pacchetto conosciuto con l'acronimo "SCORM" che cos'è?

r

Nessuna delle precedenti

e'

Un file che contiene al suo interno più file video, può essere scompattato con il software FFmpeg

 $\int\limits_{0}^{\infty}$ 

Un file che contiene al suo interno più file video, può essere scompattato con il software VLC (ottenendo tre file singoli)

e'

Un file che contiene al suo interno più file video, può essere solo visualizzato dal software VLC ma non scompattato (ottenendo tre file singoli)

 $\mathbb{Z}^m$ 

Un file che contiene al suo interno tutti <sup>i</sup> contenuti/file necessari per essere importato in un LMS e successivamente erogato.

22) La recente funzionalità "Cameo" introdotta in PowerPoint serve per includere nelle presentazioni, principalmente, una fonte video o registrazione direttamente da

e'

#### Da Vimeo

#### $\vec{r}^{\mu}$

Da YouTube

### r

Da un file archiviato in Microsoft Stream

### $\ell^{n}$

Da un file video registrato anticipatamente dall'utente e salvato sul proprio PC

### ci.

Nessuna delle altre risposte

23) Su quale sistema Microsoft si "appoggia" MS Teams per gestire ed archiviare i file caricati in un canale?

### r

Nessuna delle altre risposte

# r

Office 365

### r

One Drive

#### $\ddot{\bullet}$

**SharePoint** 

### e'

Skype

24) E' possibile includere uno o più file (ad esempio di MS Word) per il download all'interno di una presentazione in PowerPoint?

e'

E' possibile inserire un file cliccando sulla barra multifunzione nella scheda "Inserisci" poi, nel gruppo "Collegamenti", sull'icona "Azione"

 $\mathcal{C}^{\mathcal{C}}$ 

E' possibile inserire un file cliccando sulla barra multifunzione nella scheda "Inserisci" poi, nel gruppo "Testo", sull'icona "Oggetto"

e'

Nessuna delle altre risposte

 $\mathbf{f}^{\mathbf{A}}$ 

Non è possibile includere un file in una presentazione di PowerPoint, tuttavia, è possibile inserire link a file esterni e pagine web.

 $\hat{t}^{\frac{m}{2}}$ 

Non è possibile includere un file in una presentazione di PowerPoint.

25) In PowerPoint di Office 365 per Windows 10/11 con quali opzioni di risoluzione video è possibile esportare una presentazione?

e. FulI HD, HD, Standard  $\mathbf{r}^{\mathbf{m}}$ 

FulI HD, HD

e.

Nessuna delle atre risposte

 $\frac{3}{2}$  .

```
Ultra HD, FulI HD, HD, Standard
```
 $\mathcal{E}^{\mathcal{A}}$ 

Ultra HD, HD, Standard

26) Un secchio pieno d'acqua pesa 12 kg. Se viene riempito con un quantitativo di acqua pari alla metà pesa 7 kg. Qual e il peso del secchio vuoto?

 $t^{\frac{1}{4}}$ 1kg  $\vec{q}^{\,m_1}$ 2kg e. 4/3kg  $\mathbf{r}$ 5kg  $\zeta^{\rm ex}$ 6kg

27) Ho 3 sorelle e ognuno di noi ha un fratello. Quanti figli siamo?

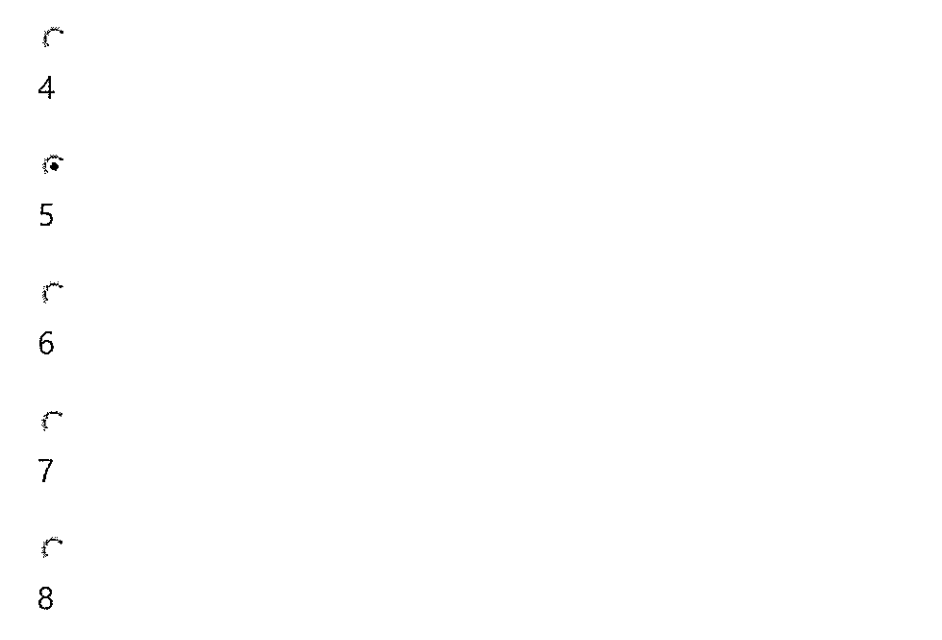

28) La proposizione "se fa freddo accendo il riscaldamento" è equivalente a:

# r

nessuna delle altre alternative

```
se accendo il riscaldamento allora fa caldo
```
### r

r

se accendo il riscaldamento allora fa freddo

### r

se fa caldo non accendo il riscaldamento

### $\widehat{G}$

se non accendo il riscaldamento allora non fa freddo

29) Quanto vale X se il suo doppio diviso <sup>3</sup> è uguale <sup>a</sup> 20?

# r

lo

 $\mathbf{f}^{\mathbf{m}}$ 

- 20
- $\widehat{\mathcal{C}}$
- 30

 $\int\limits_{0}^{\infty}$ 40

r

Nessuna delle altre alternative

30) Se nel Mediterraneo ho visto solo pesci gialli e nello lonio ho visto cinque pesci rossi, allora posso affermare che sicuramente:

r Nessuna delle altre alternative  $\hat{f}^{\text{max}}_{\text{in}}$ nel Mediterraneo alcuni pesci sono gialli r nel Mediterraneo non ci sono pesci rossi r nello lonio ci sono solo pesci rossi r nello lonio non ci sono pesci gialli 31) Si completi la serie: 1, 2, 3, 5, 8, 13, 21, .....  $\mathcal{E}^{\mathcal{A}}$ 30 r. 32 r 40 r 42  $\widehat{G}$ Nessuna delle altre alternative 32) Si completi la serie: 2 B 4 D ... R

r.<br>T

 $\vec{r}$ 12 r 14  $\overline{\mathbf{C}}$ 16 r  $\mathcal{A}^{\mathcal{A}}$ 8 33) Il femminile di precursore è: r

Nessuna delle altre alternative

#### $\widehat{G}$

precorritrice

### r

precorsora

#### e

precurritrice

#### e

precursora

34) Che cosa si procrastina?

e-

Nessuna delle altre alternative

#### e-

un comportamento

#### e-

un rammarico

#### e-

una certezza

### $\ddot{\bullet}$

una decisione

35) Completare la seguente frase: "Mario sta mettendo a \_\_\_\_\_\_ l'intera casa"

e-

Nessuna delle altre alternative

#### e-

scompiglio

### $\mathcal{C}^*$

soppiatto

#### $\overline{\mathbb{C}}$

soqquadro

### e-

Sottosopra

36) Quale tra le seguenti funzioni NON compete al Consiglio di Amministrazione:

r

approvazione del Regolamento di amministrazione e contabilità

e-

approvazione del documento di Programmazione triennale — Piano Strategico di Ateneo

 $e^{-\frac{1}{2}}$ 

approvazione delle proposte dei Dipartimenti concernenti la chiamata di professori e ricercatori

 $\tilde{\mathbf{f}}^{\mu\nu}$ 

deliberazione in materia di gestione del patrimonio immobiliare dell'Ateneo

 $\hat{C}$ 

predisposizione della relazione annuale sulla didattica e della relazione annuale sulla ricerca

37) L'Ateneo istituisce e attiva corsi di studio di terzo ciclo, che sono:

 $\mathbf{r}^{\star}$ 

Dottorati di ricerca e Master di <sup>I</sup> e Il livello

### r.

Dottorati di ricerca e Scuole di specializzazione

e-

Dottorati di ricerca, Scuole di specializzazione e Master di <sup>I</sup> e Il livello

e

Master di <sup>I</sup> e li livello

e

Scuole di specializzazione e Master di <sup>I</sup> e Il livello

38) Cosa si intende per CFU:

 $\mathcal{C}$ 

Nessuna delle altre alternative

### $\widehat{\bullet}$

il credito formativo universitario, ossia l'impegno di apprendimento richiesto ad uno studente

### $\ell$ <sup>-</sup>

il curriculum formativo universitario, ossia l'insieme delle attività universitarie ed extra universitarie atte <sup>a</sup> conseguire il titolo di studio

# e

la certificazione unica dello studente, ossia il diploma supplement

e

la contabilità finanziaria unica di Ateneo, ossia il sistema di contabilità economicopatrimoniale, il sistema di contabilità analitica ed il bilancio unico di Ateneo

39) Ai fini della rendicontazione dei progetti di ricerca, la quantificazione figurativa delle attività annue di ricerca, di studio e di insegnamento è pari a:

e

1.500 ore annue per <sup>i</sup> professori e <sup>i</sup> ricercatori <sup>a</sup> tempo pieno <sup>e</sup> <sup>a</sup> 700 ore per <sup>i</sup> professori e <sup>i</sup> ricercatori <sup>a</sup> tempo definito

### $\hat{t}$

1.500 ore annue per <sup>i</sup> professori e <sup>i</sup> ricercatori <sup>a</sup> tempo pieno e a 750 ore per <sup>i</sup> professori e <sup>i</sup> ricercatori <sup>a</sup> tempo definito

### c-.

1.600 ore annue per <sup>i</sup> professori e <sup>i</sup> ricercatori a tempo pieno e a 800 ore per <sup>i</sup> professori <sup>e</sup> <sup>i</sup> ricercatori <sup>a</sup> tempo definito

### e

1.700 ore annue per <sup>i</sup> professori e <sup>i</sup> ricercatori <sup>a</sup> tempo pieno e a 850 ore per <sup>i</sup> professori e <sup>i</sup> ricercatori <sup>a</sup> tempo definito

 $\mathbf{r}^{\omega_{\mathbf{u}}}$ 

Nessuna delle altre alternative

40) Quale dei seguenti è un organo ausiliario di Ateneo:

r

Nessuna delle altre alternative

r collegio dei revisori dei conti

 $\hat{\mathcal{L}}^{\text{max}}$ 

consiglio degli studenti

r

direttore generale

 $f^{\frac{1}{2}}$ 

nucleo di valutazione

41) Quali sono gli organi del Dipartimento?

r

Il Consiglio, la Giunta, il Consiglio degli studenti

 $\hat{\mathbf{r}}$ 

Il Consiglio, la Giunta, il Direttore

r

Il Consiglio

 $\mathbf{r}$ 

La Giunta ed il Consiglio

r

La Giunta

42) Quanti anni può restare in carica il Direttore di un Dipartimento?

r

Cinque anni (non rinnovabile)

```
e-
```
Nessuna delle altre risposte

e-

Quattro anni (non rinnovabile)

e-

Quattro anni (rinnovabile una sola volta)

 $\widehat{G}$ 

Tre anni (rinnovabile una sola volta)

43) L'assetto organizzativo ed il funzionamento di un Dipartimento sono disciplinati da:

 $i^{\omega_{\epsilon}}$ 

Il piano didattico triennale

### $\ell^{m}$

Linee guida

# $\frac{1}{2}^{\mu\nu\alpha}$

Lo Statuto

### e-

Nessuna delle altre risposte

#### $\tilde{f}$

Un Regolamento

44) Il mandato della Giunta, quale organo del Dipartimento, ha durata:

 $e^{-\lambda}$ 

Annuale

# $\ell^{\prime\prime\prime}$

Biennale

### $e^{-\frac{1}{2}}$

Nessuna delle altre risposte

# $i^{\omega_\omega}$

Quadriennale

# $\mathbf{f}^{\mathrm{max}}$

**Triennale** 

45) <sup>I</sup> Dipartimenti sono articolazioni organizzative dell'Ateneo per lo svolgimento delle funzioni relative:

 $\epsilon^{\mu\nu_{\mu}}$ 

All'organizzazione, coordinamento, razionalizzazione, supporto e gestione della sola offerta formativa

 $\widetilde{G}$ 

Alla ricerca scientifica e alle attività didattiche e formative

r

Esclusivamente alla ricerca scientifica

r

Esclusivamente alle attività didattiche e formative

r

Nessuna delle altre risposte